## Package 'leidenAlg'

April 11, 2022

Type Package

Title Implements the Leiden Algorithm via an R Interface

Version 1.0.3

#### Description

An R interface to the Leiden algorithm, an iterative community detection algorithm on networks. The algorithm is designed to converge to a partition in which all subsets of all communities are locally optimally assigned, yielding communities guaranteed to be connected. The implementation proves to be fast, scales well, and can be run on graphs of mil-

lions of nodes (as long as they can fit in memory). The original implementation was constructed as a python interface ``leide-

nalg" found here: <<https://github.com/vtraag/leidenalg>>. The algorithm was originally described in Traag, V.A., Waltman, L. & van Eck, N.J. ``From Louvain to Leiden: guaranteeing well-connected communities''. Sci Rep 9, 5233 (2019) [<doi:10.1038/s41598-019-41695-z>](https://doi.org/10.1038/s41598-019-41695-z).

#### License GPL-3

Copyright See the file COPYRIGHTS for various leidenAlg copyright

details Encoding UTF-8

LazyData true

**Depends** R  $(>= 3.5.0)$ , Matrix

Imports graphics, grDevices, igraph, Matrix.utils, parallel, Rcpp (>= 1.0.5), sccore, stats

**Suggests** pbapply, test that  $(>= 3.1.0)$ 

LinkingTo Rcpp, RcppArmadillo, RcppEigen

SystemRequirements C++11, GNU make (optional), libxml2 (optional),  $g$ lpk ( $>= 4.57$ , optional)

RoxygenNote 7.1.2

URL <https://github.com/kharchenkolab/leidenAlg>

BugReports <https://github.com/kharchenkolab/leidenAlg/issues> NeedsCompilation yes

#### 1

<span id="page-1-0"></span>Author Peter Kharchenko [aut], Viktor Petukhov [aut], V.A. Traag [ctb], Gábor Csárdi [ctb], Tamás Nepusz [ctb], Minh Van Nguyen [ctb], Evan Biederstedt [cre, aut]

Maintainer Evan Biederstedt <evan.biederstedt@gmail.com>

#### Repository CRAN

Date/Publication 2022-04-11 04:32:28 UTC

### R topics documented:

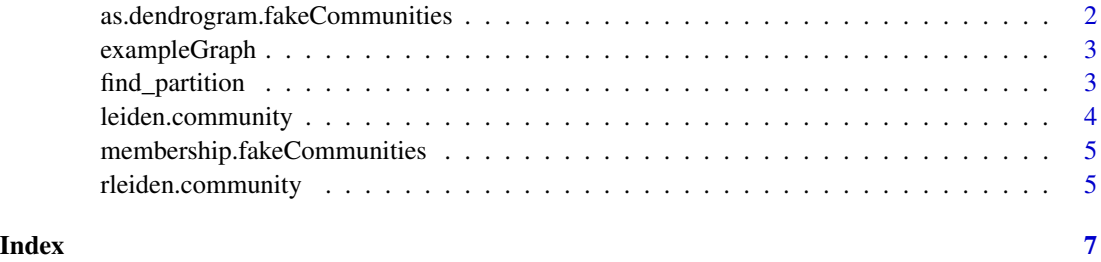

as.dendrogram.fakeCommunities

*Returns pre-calculated dendrogram*

#### Description

Returns pre-calculated dendrogram

#### Usage

```
## S3 method for class 'fakeCommunities'
as.dendrogram(object, ...)
```
#### Arguments

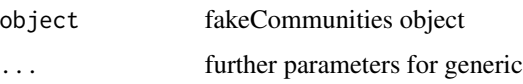

#### Value

dendrogram

#### <span id="page-2-0"></span>exampleGraph 3

#### Examples

```
rLeidenComm = suppressWarnings(rleiden.community(exampleGraph, n.cores=1))
as.dendrogram.fakeCommunities(rLeidenComm)
```
exampleGraph *Conos graph*

#### Description

Conos graph

#### Usage

exampleGraph

#### Format

An object of class igraph of length 10.

find\_partition *Finds the optimal partition using the Leiden algorithm*

#### Description

Finds the optimal partition using the Leiden algorithm

#### Usage

```
find_partition(graph, edge_weights, resolution = 1, niter = 2L)
```
#### Arguments

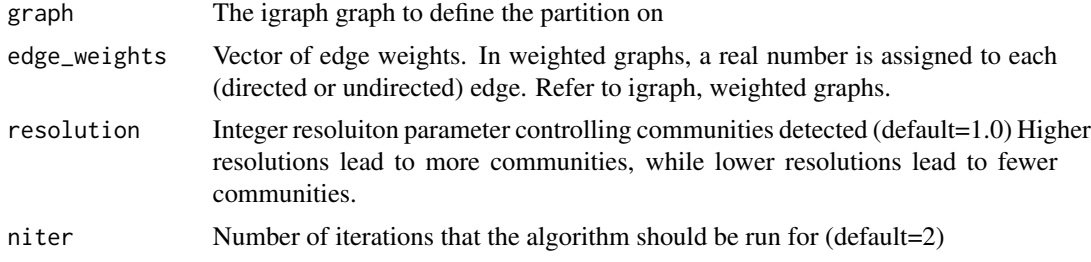

#### Value

A vector of membership values

#### Examples

```
library(igraph)
library(leidenAlg)
```

```
g \leftarrow make_star(10)
E(g)$weight <- seq(ecount(g))
find_partition(g, E(g)$weight)
```
leiden.community *Leiden algorithm community detectiond Detect communities using Leiden algorithm (implementation copied from https://github.com/vtraag/leidenalg)*

#### Description

Leiden algorithm community detectiond Detect communities using Leiden algorithm (implementation copied from https://github.com/vtraag/leidenalg)

#### Usage

```
leiden.community(graph, resolution = 1, n.iterations = 2)
```
#### Arguments

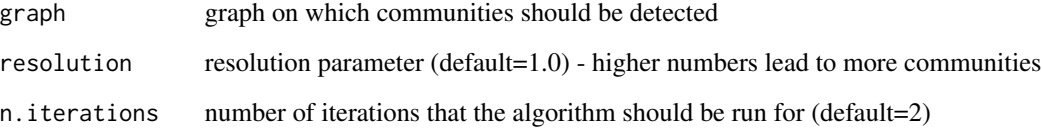

#### Value

a fakeCommunities object that returns membership and dendrogram

#### Examples

leiden.community(exampleGraph)

<span id="page-3-0"></span>

<span id="page-4-0"></span>membership.fakeCommunities

*Returns pre-calculated membership factor*

#### Description

Returns pre-calculated membership factor

#### Usage

```
## S3 method for class 'fakeCommunities'
membership(object, ...)
```
#### Arguments

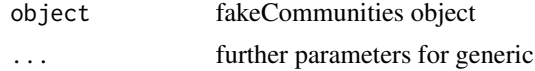

#### Value

membership factor

#### Examples

```
leidenComm = leiden.community(exampleGraph)
membership.fakeCommunities(leidenComm)
```
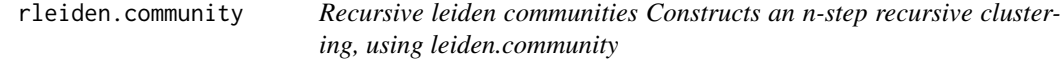

#### Description

Recursive leiden communities Constructs an n-step recursive clustering, using leiden.community

#### Usage

```
rleiden.community(
 graph,
 max.depth = 2,
 n.cores = parallel::detectCores(logical = FALSE),
 min.community.size = 10,
 verbose = FALSE,
 resolution = 1,
 cur.depth = 1,
```

```
hierarchical = TRUE,
   ...
\overline{)}
```
#### Arguments

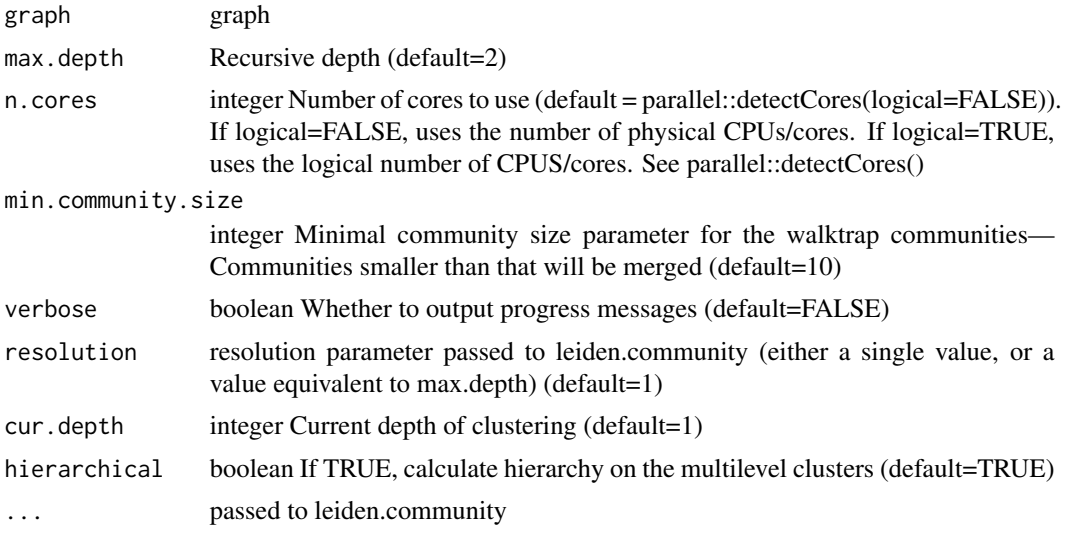

#### Value

a fakeCommunities object that returns membership and dendrogram

#### Examples

```
rleiden.community(exampleGraph, n.cores=1)
```
# <span id="page-6-0"></span>Index

∗ datasets exampleGraph, [3](#page-2-0) as.dendrogram.fakeCommunities, [2](#page-1-0) exampleGraph, [3](#page-2-0) find\_partition, [3](#page-2-0) leiden.community, [4](#page-3-0) membership.fakeCommunities, [5](#page-4-0) rleiden.community, [5](#page-4-0)